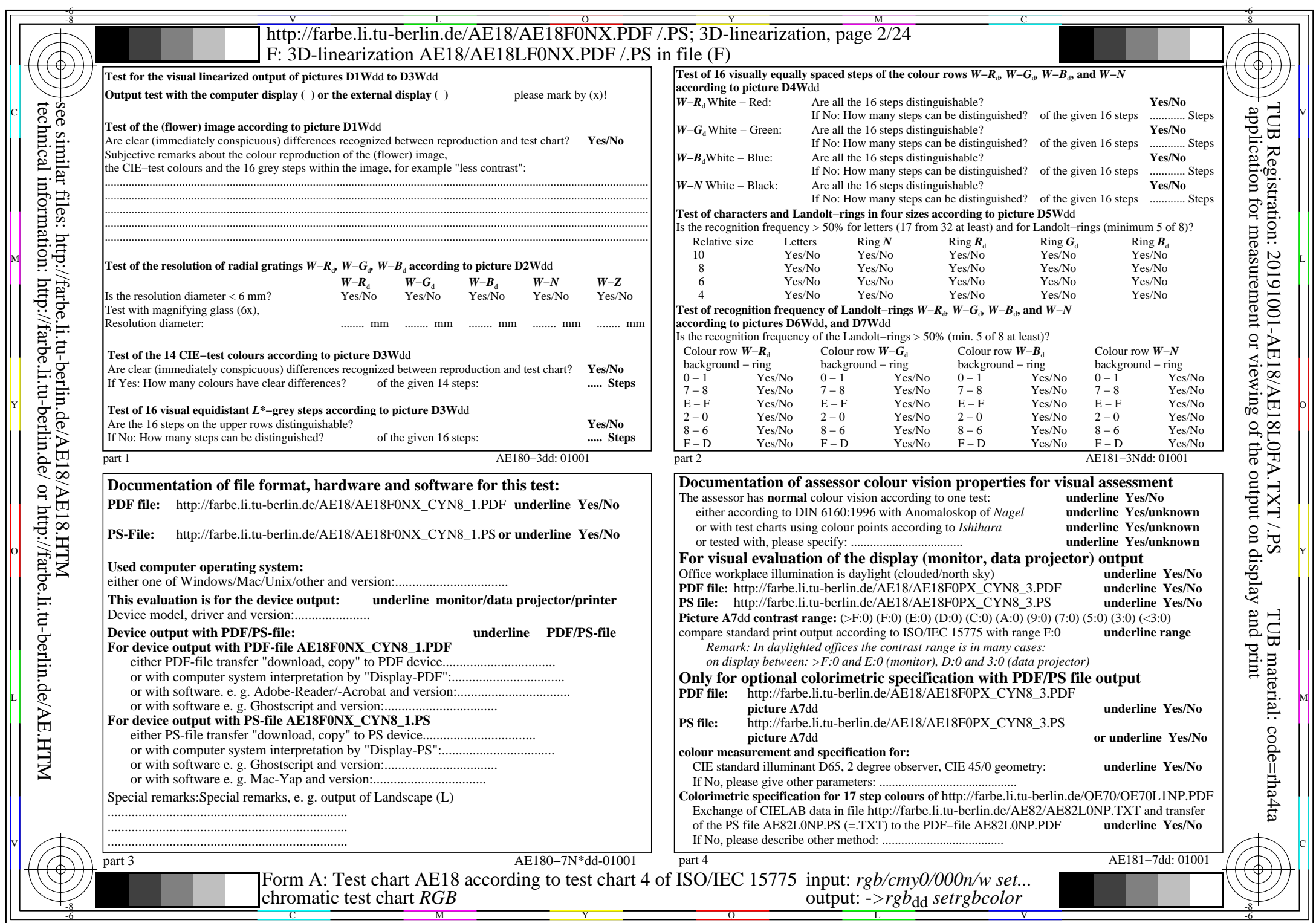

 $\vert \vert$ 

 $|\mathcal{A}|$ 

 $C<sub>YN8</sub>$  (288:1): *g*p=1,000; *g*<sub>N</sub>=1,000 http://farbe.li.tu-berlin.de/AE18/AE18F0NX\_CYN8\_2.PDF /.PS